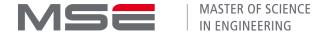

## **Factsheet for students**

# Moodle self-assessment-tests of entry level in MSE theory modules

The Moodle self-assessment course is for you as (future) MSE student, wanting to check if you fulfil the prerequisites for specific theory modules in the MSE. The tests provide information on how to close knowledge-gaps before starting the module.

Link to self-assessment-tests on Moodle: MSE-Self-Assessment (Moodle)

#### Use of Moodle self-assessment-tests

- Offer: Chosen MSE theory modules offer a self-assessment-test in form of Moodle quizzes.
- Purpose: The required entry-level competencies of each theory module are defined in the respective module description (msengineering.ch). With the self-assessment-tests, you can identify knowledge gaps and find information on how to close these knowledge gaps before choosing or attending the module.
- Technicalities: Detailed information on each test are in the course.
  - Read the hints for preparation before starting the test.
  - Please note, in order to save the results, export them immediately after finishing the test. Your test results are visible to the lecturers who have built the test.

#### Available tests

The following tests are available:

- Most FTP modules
- Recommended TSM-modules of the profiles DS, EnEn and Med

Most tests are available in English; some of the tests are still in the works and will be published soon.

## **Enrolment methods for students**

- LOGIN on MSE Moodle <a href="https://moodle.msengineering.ch/">https://moodle.msengineering.ch/</a>
  Use the "Log in AAI" form, selecting your UAS
  Enter "Username" and "Password" according to your UAS-account/Edu-ID
- 2) If you do not have an UAS e-mail account yet, please contact the MSE Moodle helpdesk, asking for a temporary access to MSE Moodle.
- 3) Link to self-assessment-tests on Moodle: <u>MSE-Self-Assessment (Moodle)</u> ENROLMENT KEY: do-it-yourself

### MSE Moodle helpdesk

Your contact if you have troubles or questions regarding the MSE Moodle is: <a href="mailto:cyberlearn@hes-so.ch">cyberlearn@hes-so.ch</a>

+41 58 606 90 17